## NetAdvantage<sup>®</sup> for Windows Forms 12.1 Service Release Notes – March 2013

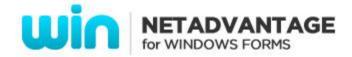

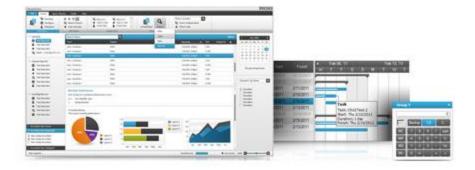

Add complete usability and extreme functionality to your next desktop application with the depth and breadth our Windows Forms UI controls. NetAdvantage for Windows Forms continues to make strides in user experience with the latest Windows<sup>®</sup> 7 and Office<sup>®</sup> 2010 styles.

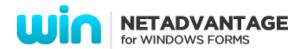

## **Installation**

| Downloading | Download NetAdvantage for Windows Forms here. |
|-------------|-----------------------------------------------|
|-------------|-----------------------------------------------|

## **What's Changed**

| Components                | Product Impact | Description                                                                                |
|---------------------------|----------------|--------------------------------------------------------------------------------------------|
|                           |                | Support for Excel 2013 Strict xlsx format (ISO/IEC 29500 Strict).                          |
|                           |                | Notes:                                                                                     |
|                           |                | Added support in the Excel library for the Strict Open Xml Format (ISO/IEC 29500 Strict).  |
| Infragistics Excel Engine | Bug Fix        | There is now a WorkbookFormat.StrictOpenXml value.                                         |
|                           |                | XmlException is raised when loading an excel file.                                         |
|                           |                |                                                                                            |
|                           |                | Notes:                                                                                     |
| Infragistics Excel Engine | Bug Fix        | Fixed an issue with the Excel library where loading an XLSX files caused an XmlException.  |
|                           |                | The auto shape area is filled automatically upon save.                                     |
|                           |                |                                                                                            |
|                           |                | Notes:                                                                                     |
|                           |                | Fixed an issue with the Excel library where shapes without fills in a workbook were loaded |
| Infragistics Excel Engine | Bug Fix        | as filled.                                                                                 |
|                           |                | FormulaParseException with "Sheet name is wrong" error message is raised on loading an     |
|                           |                | Excel file. This happened when the file had a PrintArea definition and the worksheet       |
|                           |                | name contained Japanese characters.                                                        |
|                           |                |                                                                                            |
|                           |                | Notes:                                                                                     |
| Infragistics Excel Engine | Bug Fix        | Fixed an issue with the Excel library allowing "Katakana" characters in unquoted           |

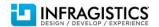

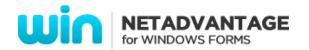

|                           |                   | worksheet names of formulas.                                                             |
|---------------------------|-------------------|------------------------------------------------------------------------------------------|
|                           |                   | Excel named reference names do not allow Unicode digits.                                 |
|                           |                   |                                                                                          |
|                           |                   | Notes:                                                                                   |
|                           |                   | Fixed an issue with the Excel library to support unicode digit characters in named       |
| Infragistics Excel Engine | New Functionality | reference names.                                                                         |
| WinChart                  | Bug Fix           | RenderPdfFriendlyGraphics() takes longer to execute when exporting to PDF.               |
|                           |                   | The first data point is drawn larger than the rest of the data points. This happens when |
| WinChart                  | Bug Fix           | the first column is set with non-null value, and the second column is set to null.       |
|                           |                   | When custom color models settings is applied on the step chart, the series color of null |
| WinChart                  | Bug Fix           | section appears incorrectly.                                                             |
| WinDataSource             | Bug Fix           | A "Key not found" exception is raised with Turkish culture.                              |
| WinComboEditor            | Bug Fix           | The FilterMode's "Contains" option fails to recognize all contained strings.             |
|                           |                   | Unable to localize operator string in the Custom Style Properties window.                |
|                           |                   |                                                                                          |
|                           |                   | Notes:                                                                                   |
|                           |                   | The dialog will now correctly use the resources strings in the SupportDialogs assembly:  |
|                           |                   | ConditionalFormatting_Operator_Equals                                                    |
|                           |                   | ConditionalFormatting_Operator_NotEquals                                                 |
|                           |                   | ConditionalFormatting_Operator_LessThan                                                  |
|                           |                   | ConditionalFormatting_Operator_LessThanOrEqualTo                                         |
|                           |                   | ConditionalFormatting_Operator_GreaterThan                                               |
|                           |                   | ConditionalFormatting_Operator_GreaterThanOrEqualTo                                      |
|                           |                   | ConditionalFormatting_Operator_Like                                                      |
|                           |                   | ConditionalFormatting_Operator_Match                                                     |
|                           |                   | ConditionalFormatting_Operator_NotLike                                                   |
|                           |                   | ConditionalFormatting_Operator_DoesNotMatch                                              |
|                           |                   | ConditionalFormatting_Operator_StartsWith                                                |
|                           |                   | ConditionalFormatting_Operator_DoesNotStartWith                                          |
|                           |                   | ConditionalFormatting_Operator_EndsWith                                                  |
| WinGrid                   | Bug Fix           | ConditionalFormatting_Operator_DoesNotEndWith                                            |

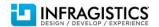

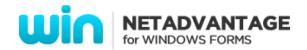

|                      |         | ConditionalFormatting_Operator_Contains                                                                                                    |
|----------------------|---------|----------------------------------------------------------------------------------------------------|
|                      |         | ConditionalFormatting_Operator_DoesNotContain                                                                                                    |
| WinGrid              | Bug Fix | Hiding the nested rows causes the application to become unresponsive.                                                                                                    |
| WinGrid              | Bug Fix | DateTime records are filtered out by a string.                                                                                                    |
| WinCombo             | Bug Fix | An ArgumentNullException error is raised when clearing the BindingList.                                                                                                    |
|                      |         | Exporting the UltraGrid asynchronously fails with a progress message indicating that it is complete .                                                                             |
|                      |         | Notes:                                                                                                    |
|                      |         | The fix here is that the CancelAsynchronousExport method on the grid now works                                                                                                    |
|                      |         | correctly when it is called from inside the AsynchronousExportError event. This was not working previously.                                                                       |
|                      |         | A better approach, however, is to make sure that the file is not locked before beginning the export process. This approach does not consume processing time exporting it, only to |
|                      |         | fail when attempting to write the file.                                                                                                    |
|                      |         | To do this, use FileStream for exporting using the following code example:                                                                                                    |
|                      |         | FileStream fileStream = new FileStream(fileName, FileMode.CreateNew);                                                                                                    |
|                      |         | Workbook wb = new Workbook(WorkbookFormat.Excel2007);                                                                                                    |
|                      |         | ultraGridExcelExporter1.ExportAsync(ultraGrid1, wb);                                                                                                    |
|                      |         | wb.Save(fileStream);                                                                                                    |
|                      |         | If the file is locked, then the call to the FileStream constructor will raise an exception,                                                                                       |
| WinGridExcelExporter | Bug Fix | which can be caught and handled before the export process begins.                                                                                                    |
| WinGridExcelExporter | Bug Fix | The exporting process raises "System.InvalidOperationException" exception.                                                                                                    |
| WinCalendarCombo     | Bug Fix | A System. Exception is raised when selecting a date from the dropdown.                                                                                                    |
|                      |         | An item can't be selected from the OptionSet when the OptionSet control is placed in a                                                                                            |
| WinTree              | Bug Fix | Tree node with a FreeForm mode.                                                                                                    |
|                      |         |                                                                                                    |

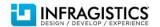